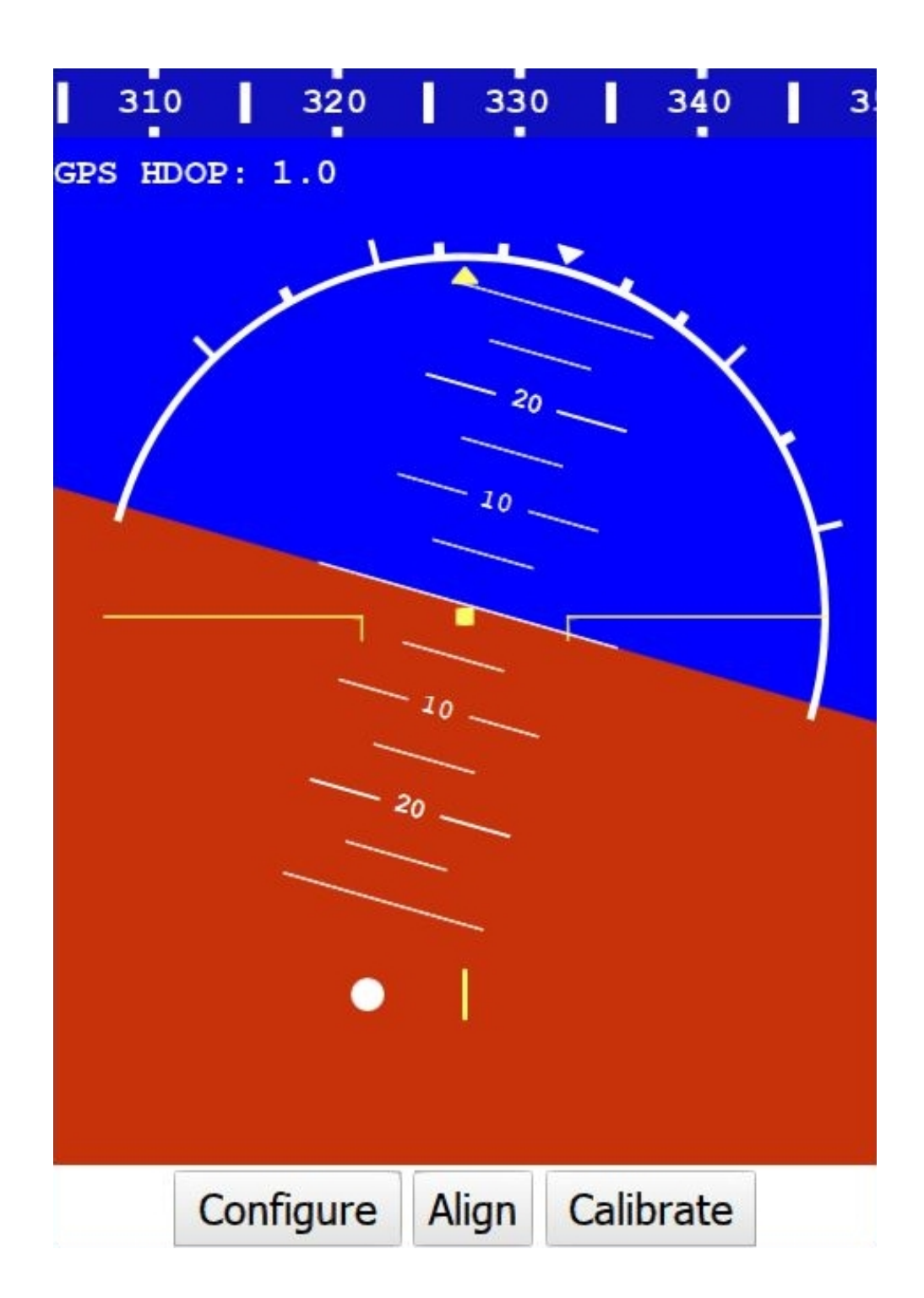

To download or install SkyRadar Attitude Indicator application click on the corresponding link below

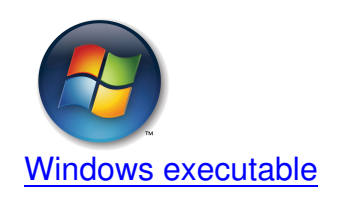

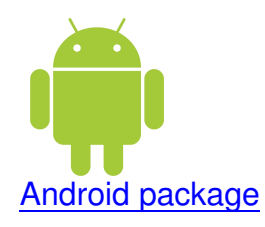

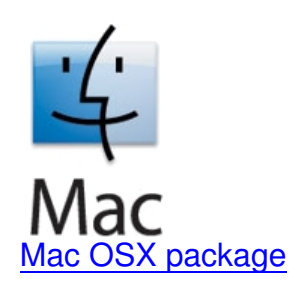

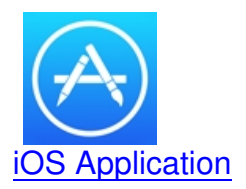